## **Asset Profile ID**

It is important to profile assets in order to identify if these will be controlled or capitalized assets, profiling also helps determine how an asset will be reflected in annual finance reports.

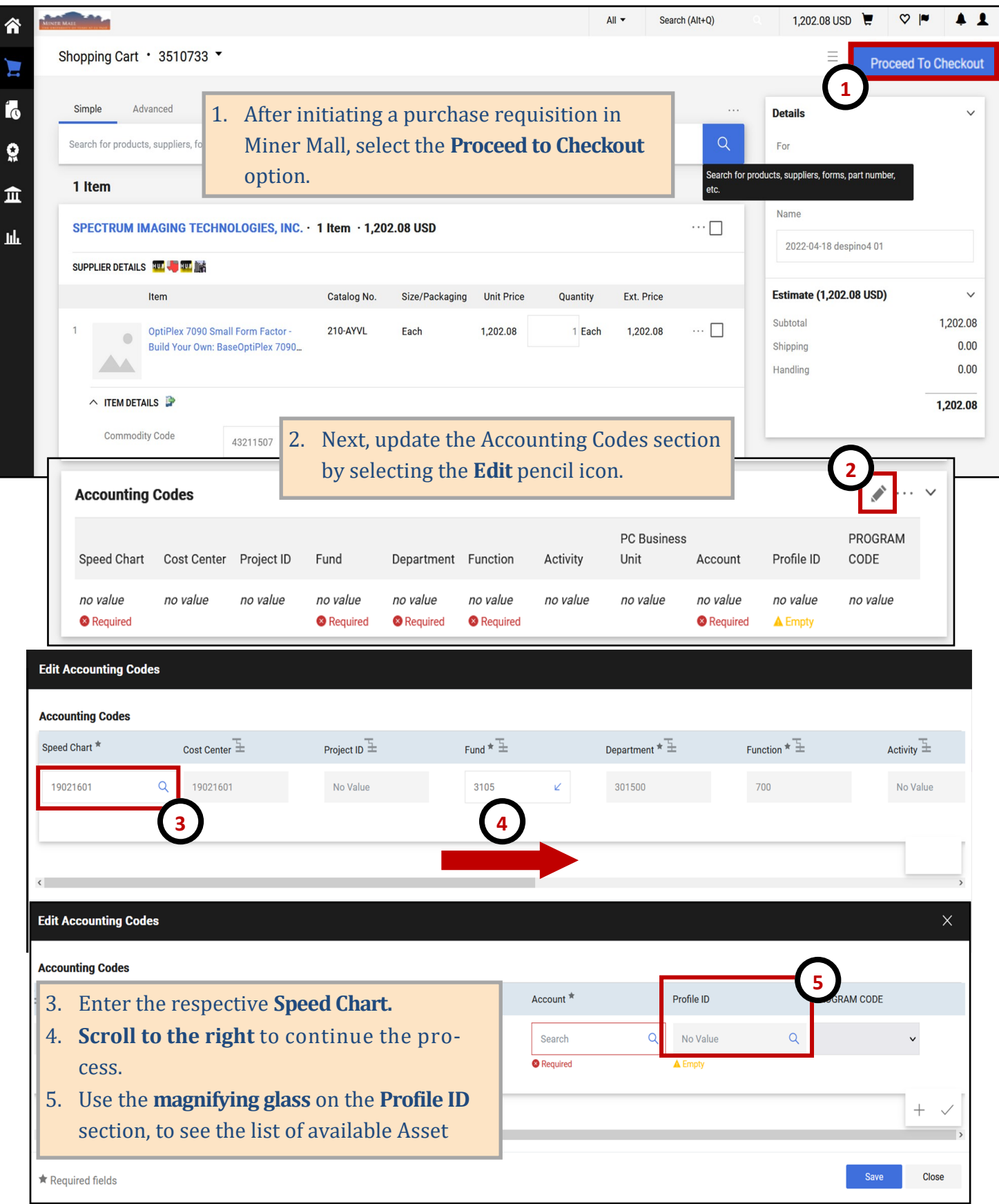

## **Asset Profile ID**

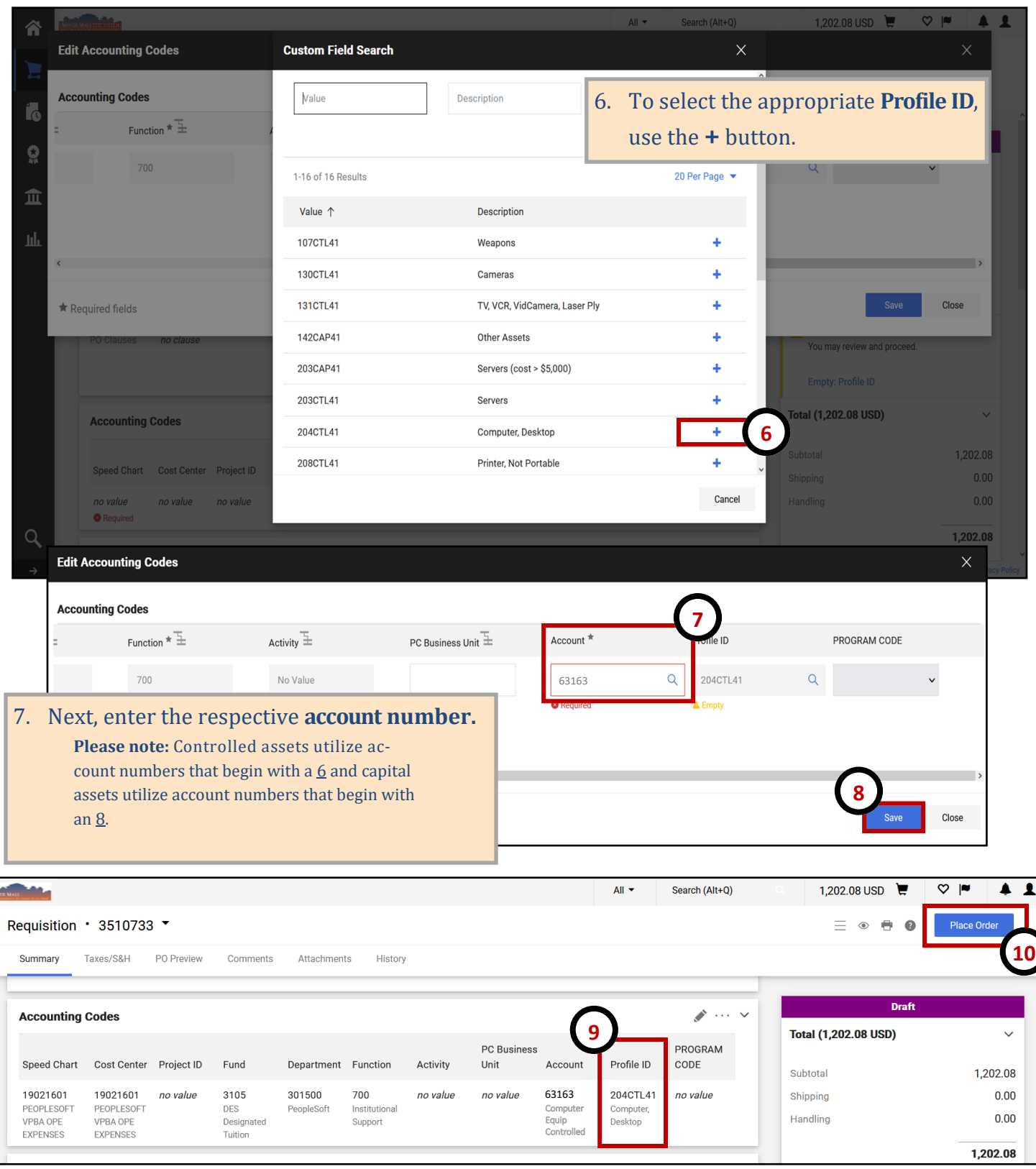

- 9. The Accounting Codes section is now updated and the **Profile ID** is also displayed.
- 10. Proceed with making final updates to the requisition, carefully review and complete the process by selecting **Place Order** button.